## SimTK Molmodel 1.5Molecular Modeling Workshop

September 26, 2008 Christopher Bruns

# Schedule

- 8:30‐10:00 Molmodel examples (S360)
- 10:00‐10:15 Break
- 10:15‐11:30 More Molmodel examples (S360)/Using SimTK in neuromuscular simulations(S362)
- 11:30‐12:30 Lunch
- 12:30‐3:30 Open lab (S360)
- 3:30‐5:00 Refreshments (Clark patio)

## What is Molmodel?

- Domain‐specific modeling layer on Simbody
- Part of SimTK core libraries
- You should have Programmer's Guide

## Principal SimTK Core Libraries

#### SimTK Molmodel | molecular modeling

 $\left|\text{SimTK} \text{ Simbody}\right|$  dynamics

SimTK Math

SimTK Common

SimTK Lapack linear algebra

**h** and linear algebra

 Vector, Matrix classes and other data structures

# Molecular Physical Units

- •• Length: nanometers (10<sup>-9</sup> meters)
- • $\bullet~$  Time: picoseconds (10<sup>-12</sup> seconds)
- Mass: atomic mass units (1/(Avogadro'sConstant) grams)

#### Macromolecules, residues, and atoms

- RNA, DNA, and protein are large molecules called *macromolecules*
- Macromolecules consist of chains of *residues*

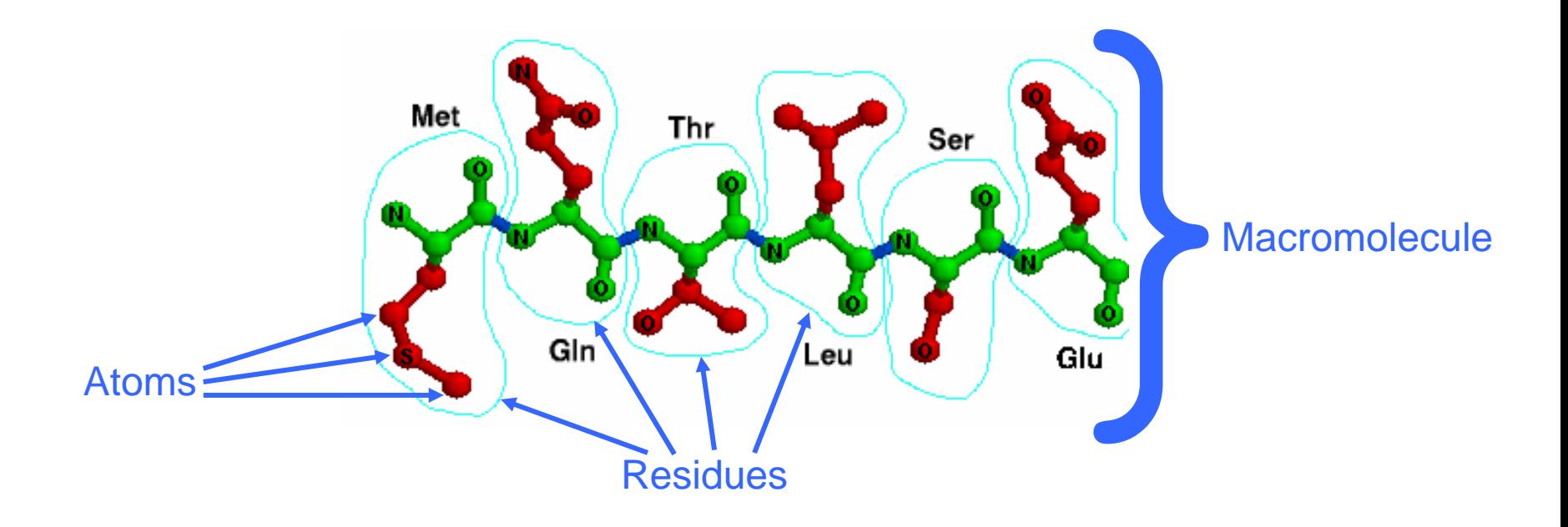

# Simple protein

- Construct protein from sequence
- All atom parameters are built into AMBER99 force field
- Note end caps

### Molecular Force Field

• What is a molecular force field?

– A specification of all forces affecting <sup>a</sup> dynamic simulation. For conventional molecular simulation this includes non‐ bonded electrostatic forces and van der Waals forces, and bonded stretch, bend, torsion, and improper torsion parameters

# Top level API for constructing proteins

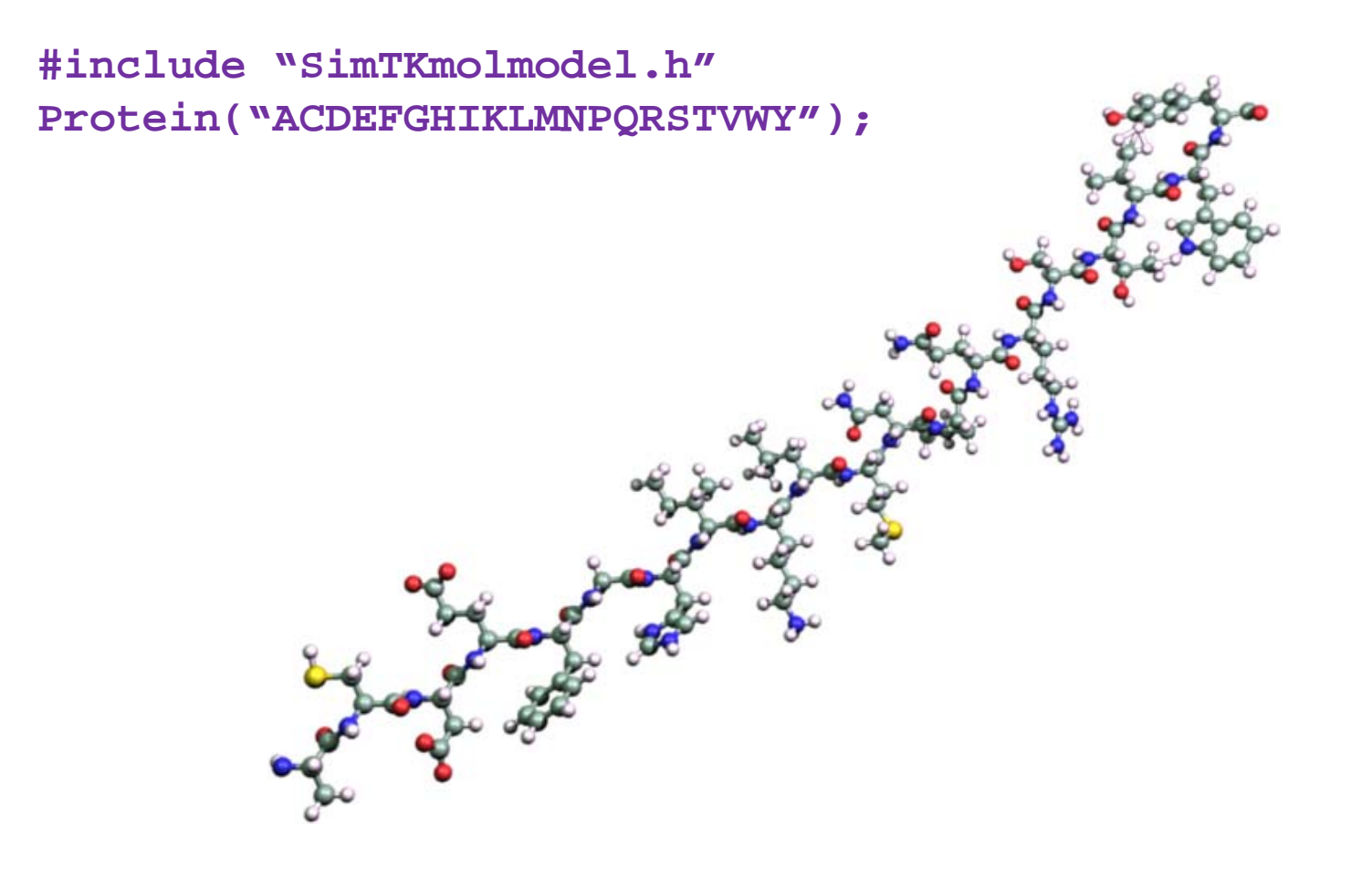

#### Protein Exercises

- Compile and run SimpleProtein example program
- Try <sup>a</sup> different sequence
- Add <sup>a</sup> second protein (note arguments to adoptCompound())

### Simple RNA

- RNA from sequence
- Writing PDB files

#### RNA Exercises

- Compile and run SimpleRNA example program
- Try <sup>a</sup> different sequence
- Change the frequency of PDB writing